$(5$  $(5 \times 7 +$ 

$$
\bullet
$$

• **•**  $\bullet$ 

*A*

$$
A = \left(\begin{array}{cc} 17 & -6 \\ 45 & -16 \end{array}\right)
$$

 $A$ 

 $\big)$ 

$$
e^A = \sum_{n=0}^{\infty} \frac{1}{n!} A^n
$$

)

$$
(15)
$$

$$
\omega\qquad \qquad (\qquad
$$

$$
(10 + 10 = 20
$$

(1)

(2)

$$
F_1(\omega) = \frac{100}{i\omega + 10}
$$

$$
F_2(\omega) = \frac{100000}{(i\omega + 10)(i\omega + 10000)}
$$

$$
(15-)
$$

$$
g(t) = \begin{cases} \sin t & (-\pi \le t \le \pi) \\ 0 & \text{(else)} \end{cases}
$$

 $5 + 10 = 50$ 

$$
(1) \quad
$$

$$
f(t) = u(t) \qquad (
$$

 $(2)$ 

$$
f(t) = e^{-3t}
$$

 $(3)$ 

$$
f(t) = \cos 2t
$$

 $f(t) = t$ 

 $(4)$ 

 $(6)$ 

 $(7)$ 

$$
(5)
$$

 $f(t) = t \sin 2t$ 

 $f(t) = e^{-3t} \sin 2t$ 

 $f(t) = e^{-3t}t\sin 2t$ 

(8)  
\n
$$
\left(\frac{1}{s}\right)
$$
\n
$$
F(s) = \frac{s^3 + 2s^2 - 2s - 5}{(s+2)^3(s+1)}
$$

$$
\det(\lambda I - A) = 0
$$
  
\n
$$
0 = \begin{vmatrix} \lambda - 17 & 6 \\ -45 & \lambda + 16 \end{vmatrix} = \lambda^2 - \lambda - 2 = (\lambda - 2)(\lambda + 1)
$$
  
\n2  
\n
$$
\begin{pmatrix} (17 - 2) & -6 \\ 45 & (-16 - 2) \end{pmatrix} \begin{pmatrix} x_1 \\ x_2 \end{pmatrix} = \begin{pmatrix} 15 & -6 \\ 45 & -18 \end{pmatrix} \begin{pmatrix} x_1 \\ x_2 \end{pmatrix} = 0
$$
  
\n
$$
\begin{pmatrix} 2 \\ 5 \end{pmatrix}
$$
  
\n
$$
-1
$$
  
\n
$$
\begin{pmatrix} (17 + 1) & -6 \\ 45 & (-16 + 1) \end{pmatrix} \begin{pmatrix} x_1 \\ x_2 \end{pmatrix} = \begin{pmatrix} 18 & -6 \\ 45 & -15 \end{pmatrix} \begin{pmatrix} x_1 \\ x_2 \end{pmatrix} = 0
$$
  
\n
$$
\begin{pmatrix} 1 \\ 3 \end{pmatrix}
$$

$$
P = \begin{pmatrix} 2 & 1 \\ 5 & 3 \end{pmatrix}
$$

$$
P^{-1} = \begin{pmatrix} 3 & -1 \\ -5 & 2 \end{pmatrix}
$$

$$
A = P \begin{pmatrix} 2 & 0 \\ 0 & -1 \end{pmatrix} P^{-1}
$$

$$
e^{A} = \sum_{n=0}^{\infty} \frac{1}{n!} A^{n}
$$
  
=  $\sum_{n=0}^{\infty} \frac{1}{n!} \left[ P \begin{pmatrix} 2 & 0 \\ 0 & -1 \end{pmatrix} P^{-1} \right]^{n}$   
=  $P \begin{pmatrix} \sum_{n=0}^{\infty} \frac{1}{n!} 2^{n} & 0 \\ 0 & \sum_{n=0}^{\infty} \frac{1}{n!} (-1)^{n} \end{pmatrix} P^{-1}$   
=  $P \begin{pmatrix} e^{2} & 0 \\ 0 & e^{-1} \end{pmatrix} P^{-1}$   
=  $\begin{pmatrix} 6e^{2} - 5e^{-1} & -2e^{2} + 2e^{-1} \\ 15e^{2} - 15e^{-1} & -5e^{2} + 6e^{-1} \end{pmatrix}$ 

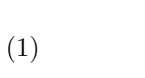

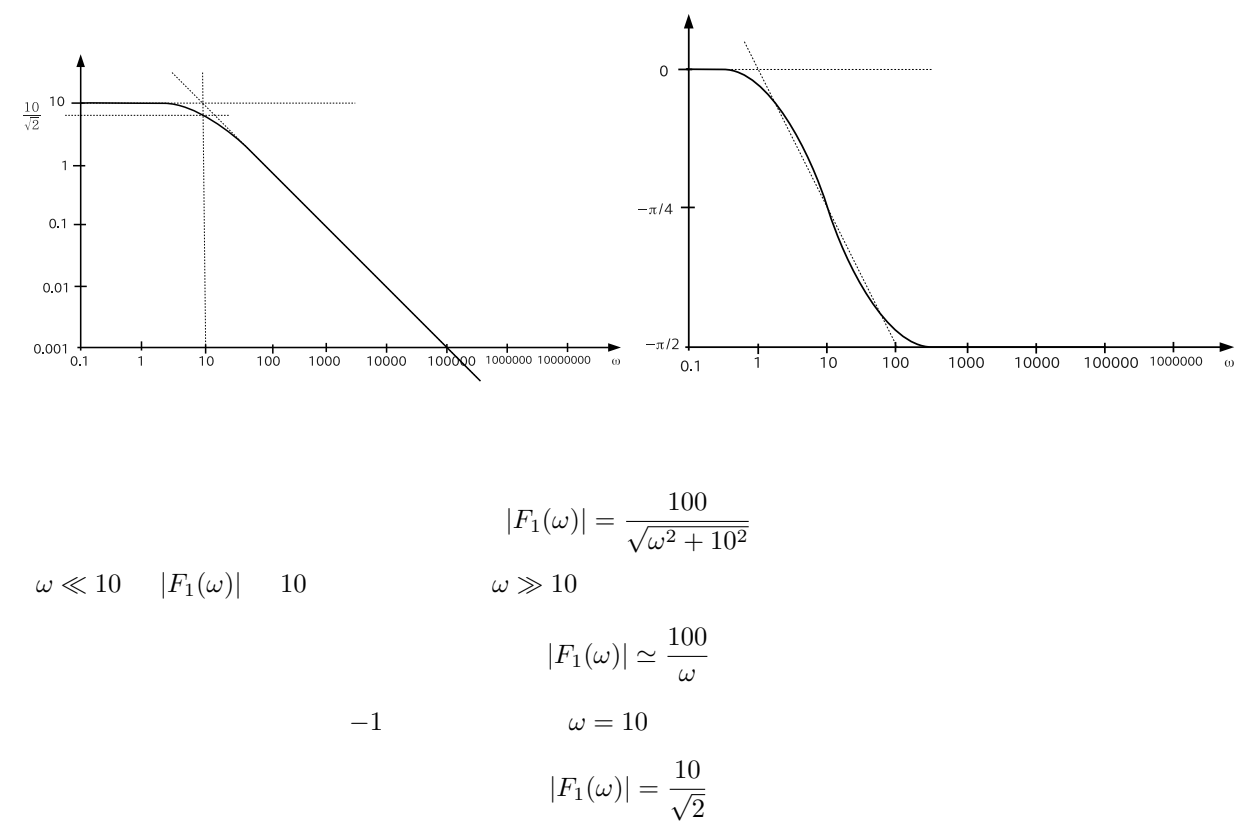

$$
\arg(F_1(\omega)) = -\arg(i\omega + 10) = -\tan^{-1}\frac{\omega}{10}
$$
  
\n
$$
\omega \ll 10 \quad \arg(F_1(\omega)) \quad 0 \qquad \omega \gg 10 \quad \arg(F_1(\omega)) \quad -\pi/2 \qquad \arg(F_1(1)) \simeq
$$
  
\n
$$
0.1 \quad \arg(F_1(10)) = -\pi/4 \quad \arg(F_1(100)) \simeq -\pi/2 + 0.1
$$
  
\n(2)

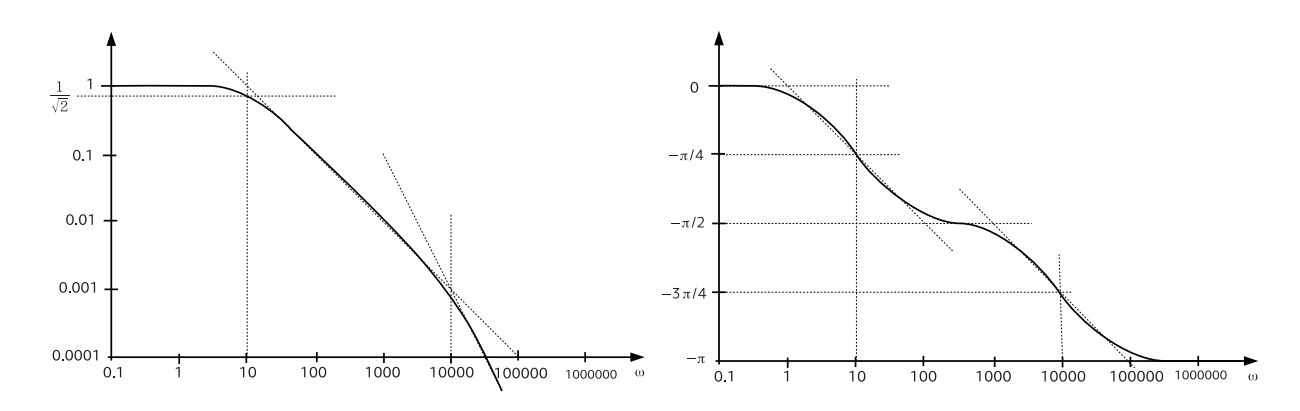

$$
|F_1(\omega)| = \frac{100000}{\sqrt{(\omega^2 + 10^2)(\omega^2 + 10000^2)}}
$$
  

$$
\omega \ll 10 \qquad |F_1(\omega)| \qquad 1 \qquad 10 \ll \omega \ll 10000
$$

$$
|F_1(\omega)| \simeq \frac{10}{\omega}
$$

 $-1$  *ω*  $\gg 10000$ 

$$
|F_1(\omega)| \simeq \frac{100000}{\omega^2}
$$

$$
-2 \qquad \omega = 10
$$
  

$$
|F_1(10)| \simeq \frac{1}{\sqrt{2}}
$$
  

$$
\omega = 10000 \qquad 2
$$
  

$$
|F_1(10000)| \simeq \frac{1}{1000\sqrt{2}}
$$

 $1000$ 

$$
\arg(F_1(\omega)) = -\arg((i\omega + 10)(i\omega + 10000)) = -\arg(i\omega + 10) - \arg(i\omega + 10000) = -\tan^{-1}\frac{\omega}{10} - \tan^{-1}\frac{\omega}{10000}
$$
  
(1)  $\omega = 10000$ 

$$
F(\omega) = \int_{-\infty}^{\infty} g(t)e^{-i\omega t}dt = \frac{1}{2i} \int_{-\pi}^{\pi} (e^{it} - e^{-it})e^{-i\omega t}dt
$$
  
\n
$$
= \frac{1}{2i} \int_{-\pi}^{\pi} (e^{-i(\omega - 1)t} - e^{-i(\omega + 1)t})dt
$$
  
\n
$$
= \frac{1}{2i} \left[ \frac{1}{-i(\omega - 1)} e^{-i(\omega - 1)t} - \frac{1}{-i(\omega + 1)} e^{-i(\omega + 1)t} \right]_{-\pi}^{\pi}
$$
  
\n
$$
= \frac{1}{-i(\omega - 1)} \frac{e^{-i(\omega - 1)\pi} - e^{i(\omega - 1)\pi}}{2i} - \frac{1}{-i(\omega + 1)} \frac{e^{-i(\omega + 1)\pi} - e^{i(\omega + 1)\pi}}{2i}
$$
  
\n
$$
= \frac{\sin{\{-(\omega - 1)\pi\}} - \sin{\{-(\omega + 1)\pi\}}}{-i(\omega + 1)} = -i\frac{\sin{\{(\omega - 1)\pi\}} + i\frac{\sin{\{(\omega + 1)\pi\}}}{\omega + 1}
$$

$$
(1)
$$

$$
F(s) = \frac{1}{s}
$$

$$
F(s) = \frac{1}{s+3}
$$

$$
(3)
$$

$$
F(s) = \frac{s}{s^2 + 4}
$$

$$
F(s) = \frac{1}{s^2}
$$

(5) 
$$
F(s) = -\frac{d}{ds}\frac{2}{s^2 + 4} = \frac{4s}{(s^2 + 4)^2}
$$

(6) 
$$
F(s) = \frac{2}{(s+3)^2 + 4} = \frac{2}{s^2 + 6s + 13}
$$

(7) 
$$
F(s) = \frac{4(s+2)}{((s+2)^2+4)^2} = \frac{4s+12}{(s^2+6s+13)^2}
$$

(8)

$$
F(s) = \frac{s^3 + 2s^2 - 2s - 5}{(s+2)^3(s+1)} = \frac{a}{(s+2)^3} + \frac{b}{(s+2)^2} + \frac{c}{s+2} + \frac{d}{s+1}
$$

$$
\frac{a}{(s+2)^3} + \frac{b}{(s+2)^2} + \frac{c}{s+2} + \frac{d}{s+1}
$$
\n
$$
= \frac{a(s+1)+b(x+1)(s+2)+c(s+1)(s+2)^2+d(s+2)^3}{(s+2)^3(s+1)}
$$
\n
$$
= \frac{(c+d)s^3+(b+5c+6d)s^2+(a+3b+8c+12d)s+(a+2b+6c+8d)}{(s+2)^3(s+1)}
$$

$$
\begin{cases}\n c+d &= 1\\ \n b+5c+6d &= 2\\ \n a+3b+8c+12d &= -2\\ \n a+2b+6c+8d &= -5\n\end{cases}
$$

 $a = 1, b = -1, c = 3, d = -2$ 

$$
F(s) = \frac{1}{(s+2)^3} - \frac{1}{(s+2)^2} + \frac{3}{s+2} - \frac{2}{s+1}
$$

$$
f(t) = \frac{1}{2}t^2e^{-2t} - te^{-2t} + 3e^{-2t} - 2e^{-t}
$$

 $F(s)$   $s = -2$  3  $s = -1$  1

$$
f(t) = \lim_{s \to -2} \frac{1}{(3-1)!} \frac{d^2}{ds^2} (s+2)^3 F(s)e^{st} + \lim_{s \to -1} (s+1)F(s)e^{st}
$$
  
\n
$$
= \frac{1}{2} \lim_{s \to -2} \frac{d^2}{ds^2} \left( \frac{s^3 + 2s^2 - 2s - 5}{s+1} \right) e^{st} + \lim_{s \to -1} \frac{s^3 + 2s^2 - 2s - 5}{(s+2)^2} e^{st}
$$
  
\n
$$
= \frac{1}{2} \lim_{s \to -2} \frac{d^2}{ds^2} \left( s^2 + s - 3 + \frac{-2}{s+1} \right) e^{st} + \frac{(-1)^3 + 2(-1)^2 - 2(-1) - 5}{(-1+2)^2} e^{-t}
$$
  
\n
$$
= \frac{1}{2} \lim_{s \to -2} \frac{d}{ds} \left\{ \left( s^2 + s - 3 + \frac{-2}{s+1} \right) t e^{st} + \left( 2s + 1 + \frac{2}{(s+1)^2} \right) e^{st} \right\} - 2e^{-t}
$$
  
\n
$$
= \frac{1}{2} \lim_{s \to -2} \left\{ \left( s^2 + s - 3 + \frac{-2}{s+1} \right) t^2 e^{st} + 2 \left( 2s + 1 + \frac{2}{(s+1)^2} \right) t e^{st} + \left( 2 + \frac{2(-2)}{(s+1)^3} \right) e^{st} \right\} - 2e^{-t}
$$
  
\n
$$
= \frac{1}{2} \left\{ \left( (-2)^2 + (-2) - 3 + \frac{-2}{(-2) + 1} \right) t^2 e^{-2t} + 2 \left( 2(-2) + 1 + \frac{2}{(-2+1)^2} \right) t e^{-2t} + \left( 2 + \frac{2(-2)}{(-2+1)^3} \right) e^{-2t} \right\} - 2e^{-t}
$$
  
\n
$$
= \frac{1}{2} t^2 e^{-2t} - t e^{-2t} + 3e^{-2t} - 2e^{-t}
$$